## 临沂市2009年度监理工程师执业资格考试12月26日1月14日报

## 名监理工程师考试 PDF转换可能丢失图片或格式,建议阅读

https://www.100test.com/kao\_ti2020/518/2021\_2022\_\_E4\_B8\_B4\_ E6\_B2\_82\_E5\_B8\_822\_c59\_518738.htm [2008]24  $2009$ 

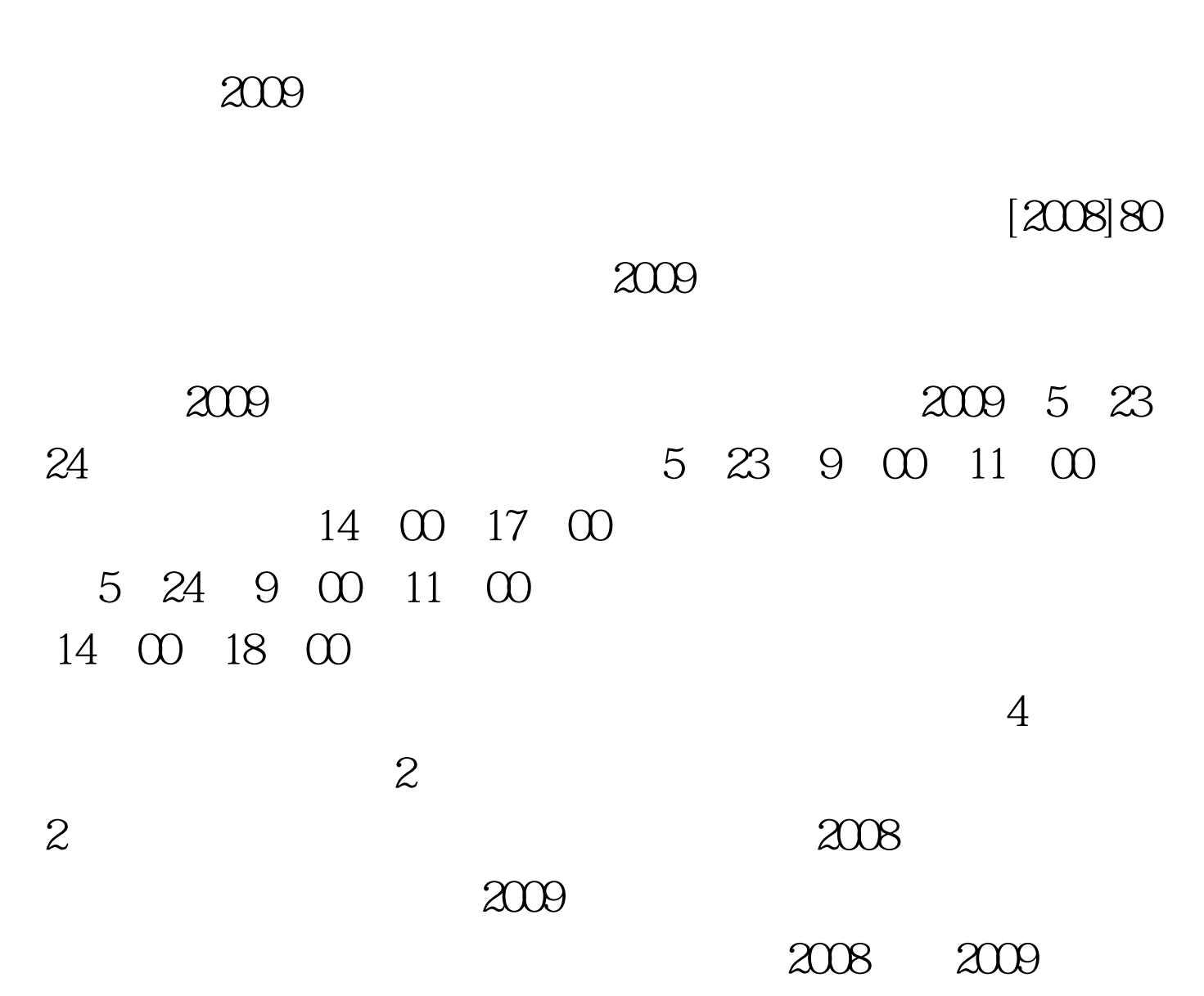

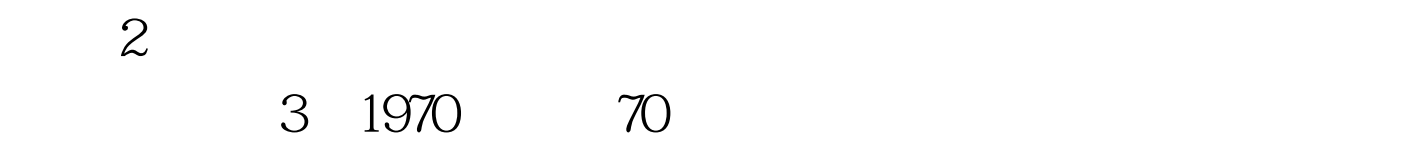

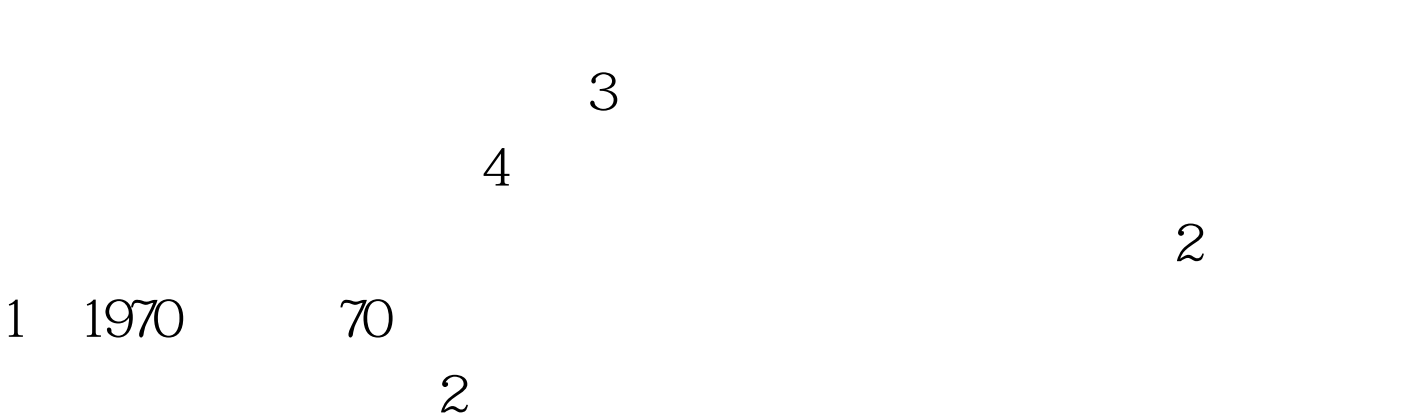

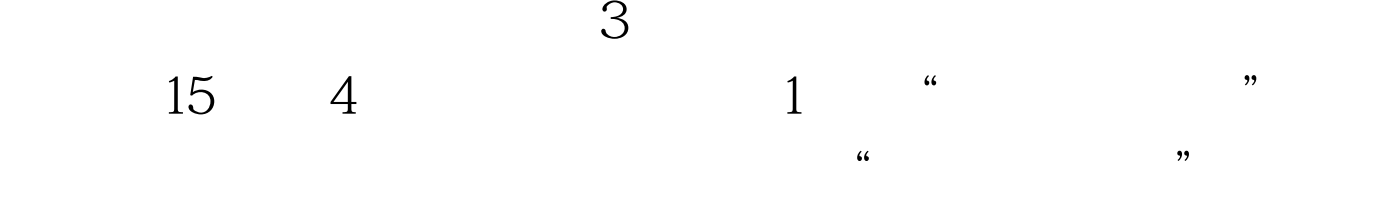

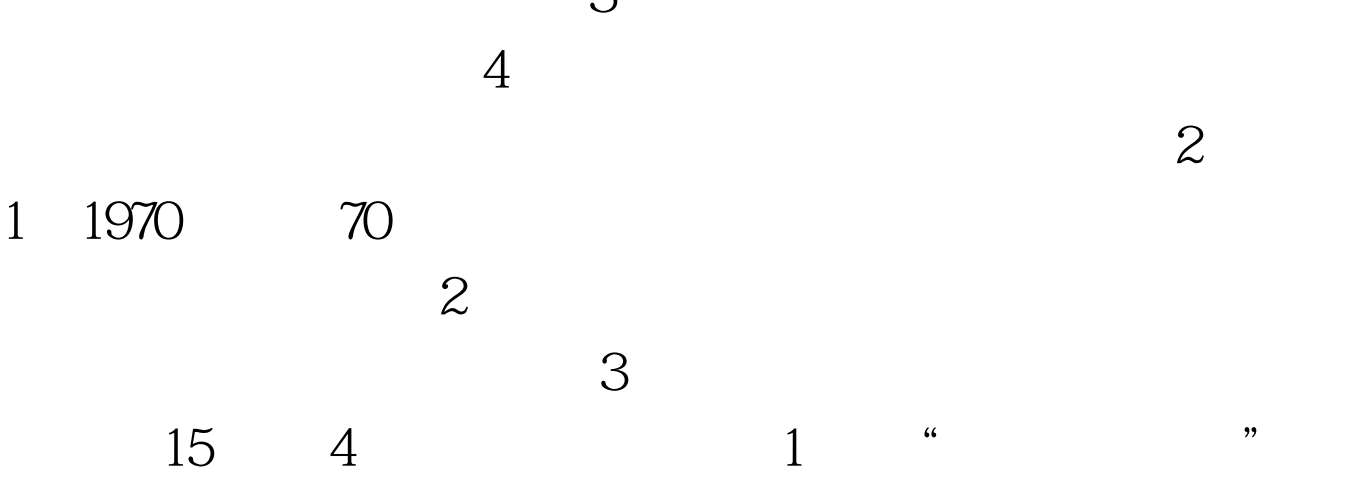

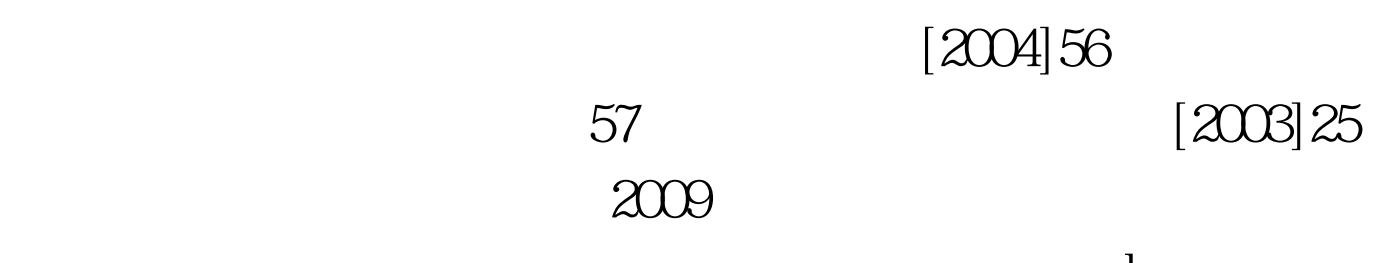

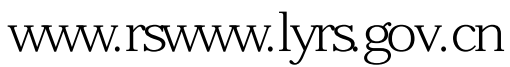

2008 12 26 2009 1 14 2009 1 19 20

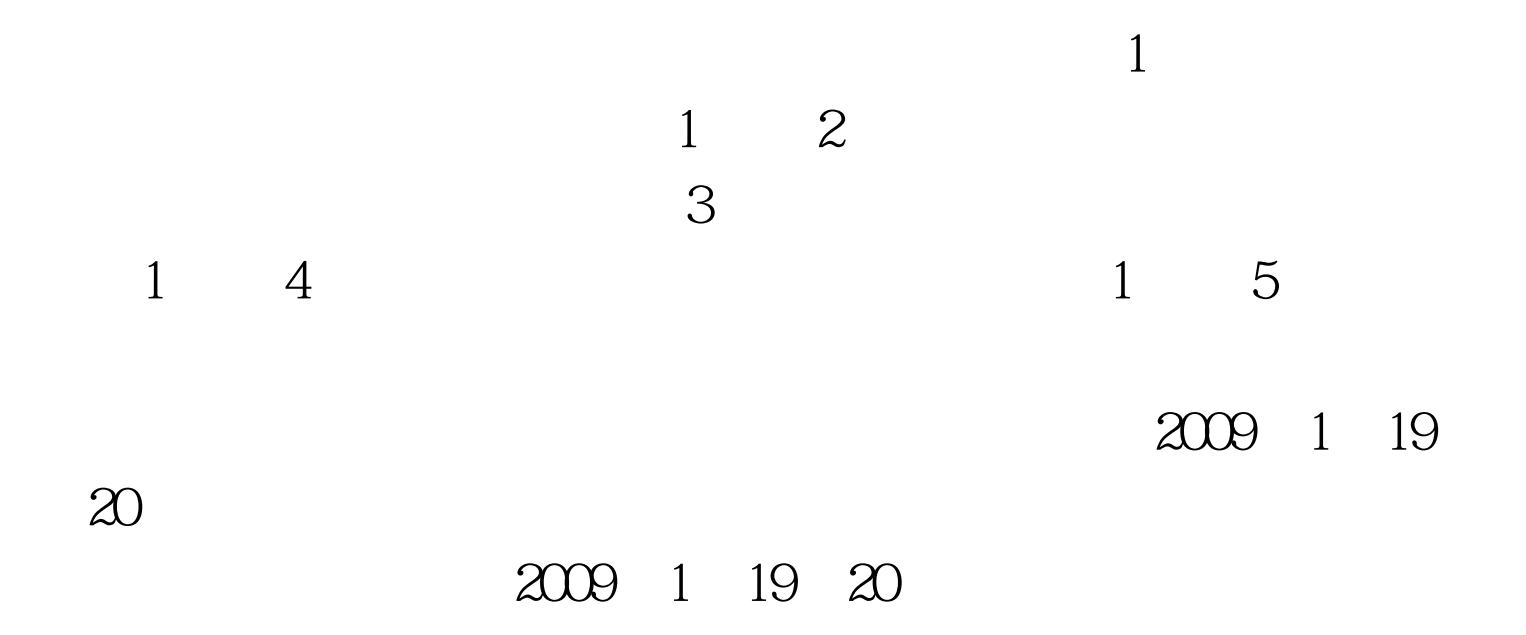

 $\mathbb{Z}$ 

www.rswww.sdrs.gov.cn

 $16$  3

 $2B$ 

"#F8F8F8" 100Test www.100test.com